## Traditional DIY approach

# DIY approach

- Do everything by yourself
	- – Design hardware
		- CPU, Peripherals
		- I/O and Memory address mapping
	- Entire software
		- ROM Bios or Monitor program
		- Interrupt processing
		- Application functions
		- In charge of entire CPU control flow

#### HW Config. (x86 PC)

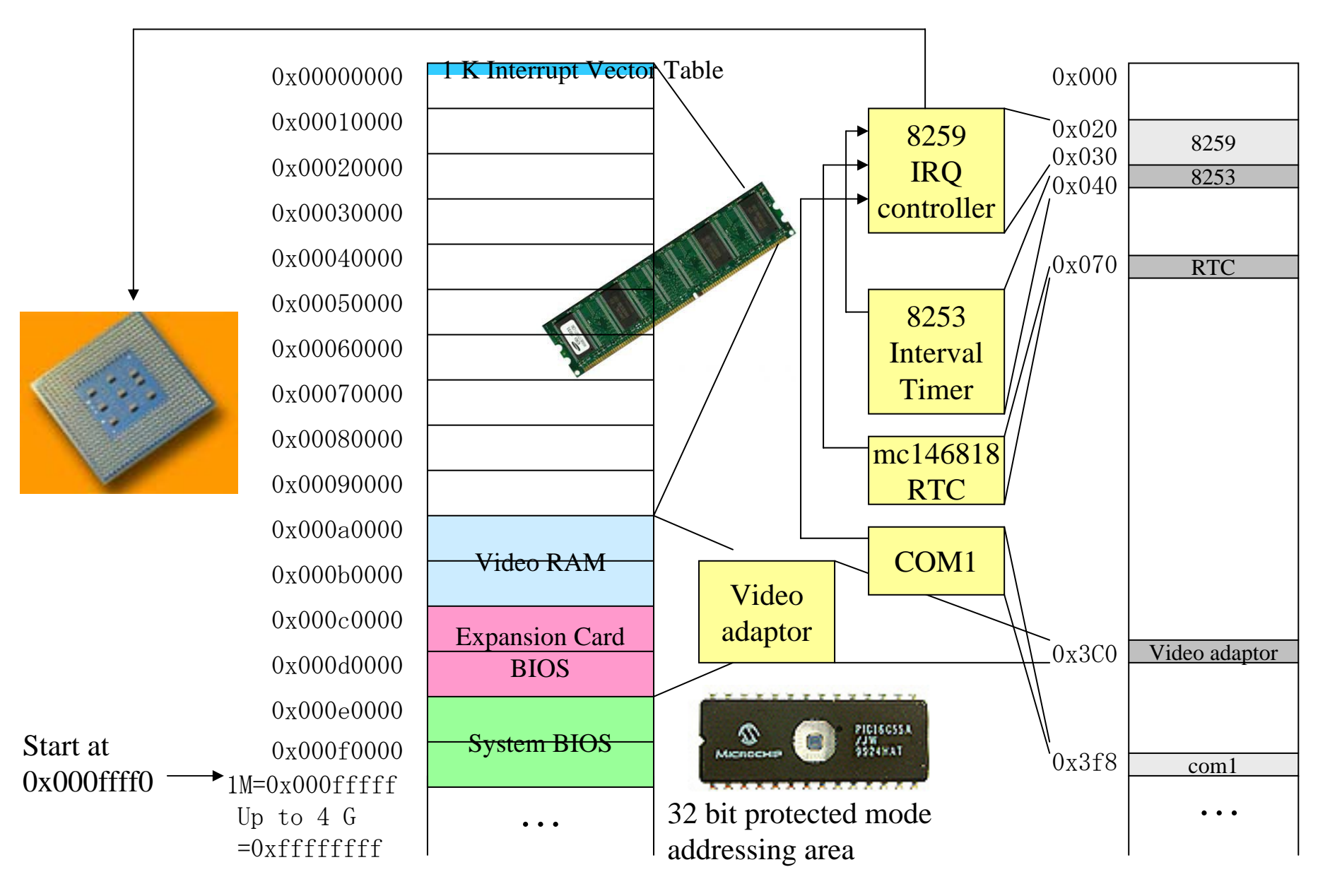

## References

- •Detail mapping and control is each component specific
- • For more details, refer
	- Memory map:

http://www.osdata.com/system/physical/memmap.htm http://savage.net.au/Ron/html/hex-ram-tutorial.html

- Port map: http://members.tripod.com/~oldboard/assembly/ports.html
- CMOS RTC:

http://members.tripod.com/~oldboard/assembly/cmos\_ram.html http://sunsite.lanet.lv/ftp/mirror/x2ftp/msdos/programming/serial/rtc

VGA Adaptor:

http://www.osdever.net/FreeVGA/vga/vga.htm

## Boot sequence (PC)

- Power on: processor jumps to 0xffff0
- •Jumps to ROM BIOS start point
- •Check and initialize hardware
- •Retrieve and/or store BIOS data (e.g, boot device order)
- •Load the Master Boot Sector from the primary boot device
- •Jump to the loaded boot code
- Now OS specific (Boot loader, DOS, Windows, Linux)

### Boot sequence (Embedded system)

- Power on: processor jumps to a specific address depending on microprocessor
- Jump to monitor ROM start point
- Check and initialize hardware
- Set the interrupt vector table with corresponding handlers
- •Start executing a "super loop"
- • Everything is managed inside of the super loop during the system life time

### Our first embedded real-time system (stepping motor controller)

- Super loop approach with Real-Time Clock support
	- – Initialize mc146818rtc so that it generates periodic interrupts
	- Register RTC (IRQ8) interrupt handler
	- Super loop keeps doing
		- if an event happens, turn the motor one step

#### External Interrupts (IRQs)

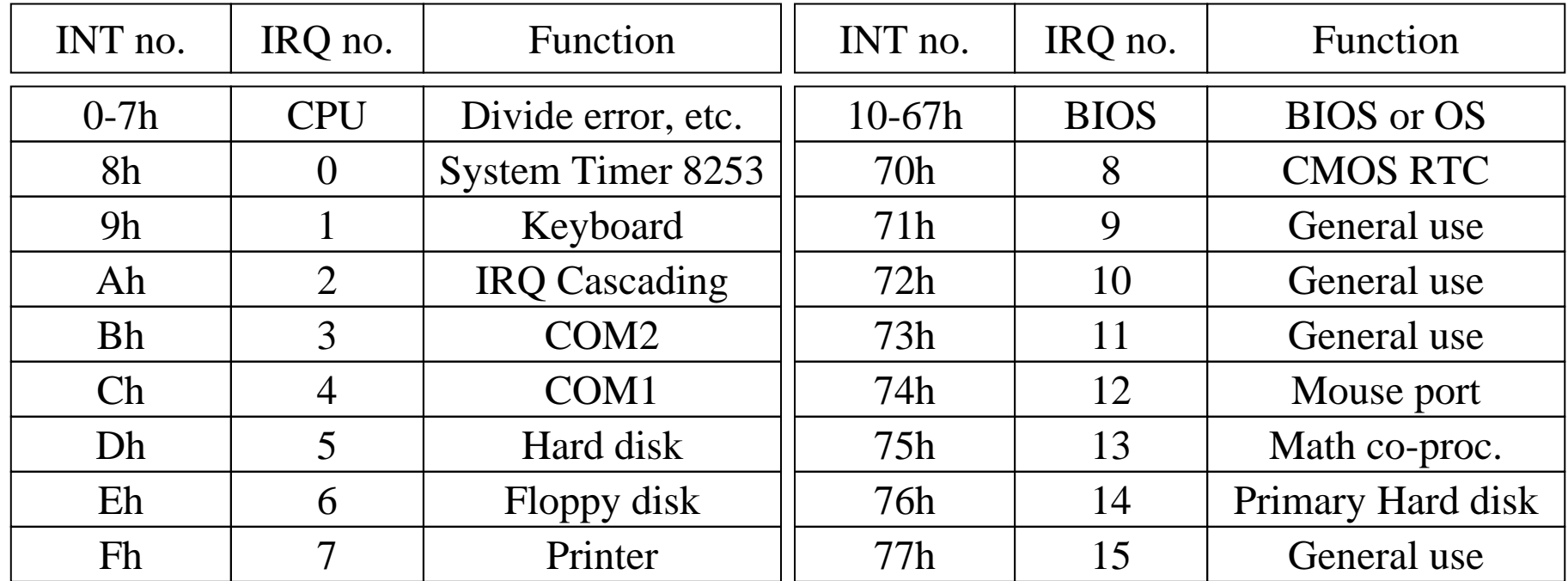

Ref. The undocumented PC: A Programmer's guide to I/O, CPUs, and Fixed Memory Areas

#### Peripheral device control (ex, mc146818rtc)

- •IO mapped IO vs Memory mapped IO
- outp\_b(byteValue, IOport), byteVariable = inp\_b(IOport)
	- macro using inline assembly "out" and "in"

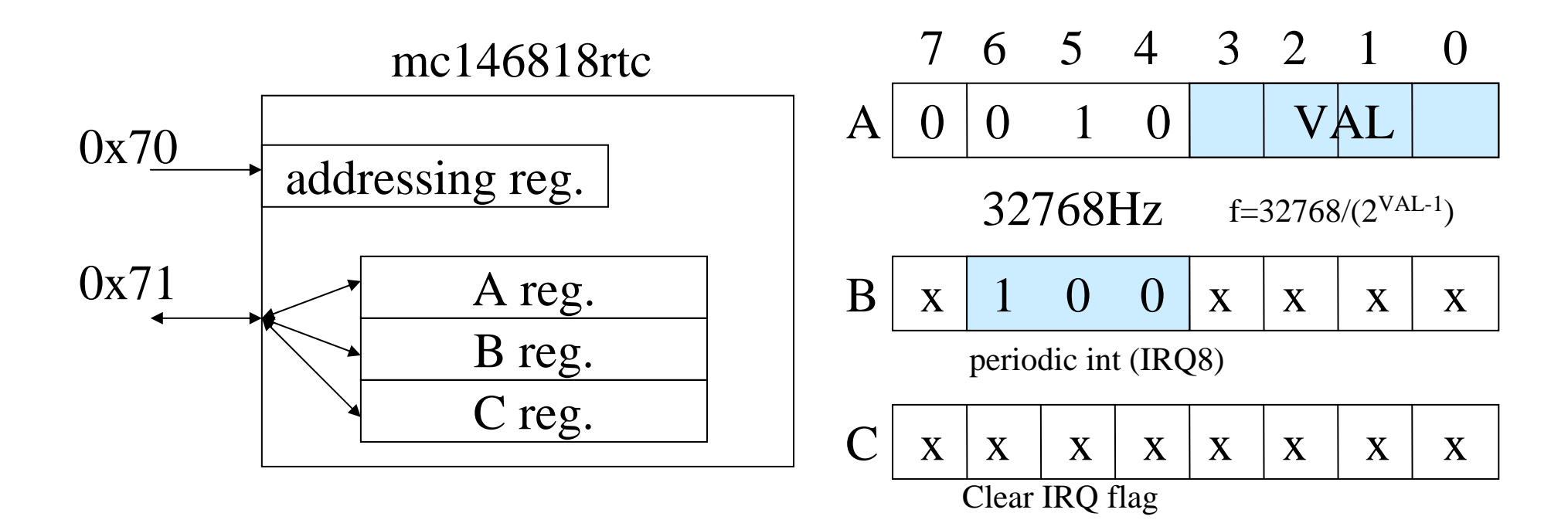

#### Register Interrupt Handler (ex. CMOS RTC interrupt handler)

- • Interrupt vector table access (DOS: getvect, setvect)
	- Direct access to the table entry address
- • In our linux environment (32 bit protected mode, virtual address), direct access is difficult
- Let's get help from RtLinux functions
	- #include <rtl\_core.h>
	- int rtl\_request\_irq(unsigned int irq, unsigned int (\*handler)());
	- int rtl\_free\_irq(unsigned int irq);
	- int rtl\_hard\_enable\_irq(unsigned int irq);
	- int rtl\_hard\_disable\_irq(unsigned int irq);
- • Interrupt handler
	- unsigned int handler (unsigned int irq, struct pt\_regs \*regs);
	- Increase a counter and set EVENT if one step time has been passed

#### Super Loop

- $\bullet$ Infinite loop – while(1) $\}$
- Check if the EVENT (one step time) happened
- If so, call "motor(id, x, y)" and clear EVENT

#### How to take the full control in Linux environment?

- •Make our super loop as a kernel module
- insmod superloop.o
- • Entry and Exit function of a kernel module
	- int init\_module(void)
	- int cleanup\_module(void)
- Inside of init\_module, implement the super loop
- The super loop will take the full control
- •Anything else (such as linux service) cannot be done
- •To kill your module Reboot the system (Sorry  $\lambda$ - $\lambda$ )
	- So… please "sync" first before inserting superloop.o to avoid loss of your data

#### Project assignment

• Using the super loop approach, implement a system that controls two motors: 1) the first motor should take one turn (4 steps) at every 4 sec, and 2) the second motor should take four turns at every 1sec. Run it in text-mode. The program should print the number of turns of each motor at every 10 sec. Wait for 500 sec (measure 500 sec with your watch) and see the number of turns matches with your expectation. Discuss about it!